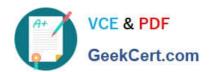

## GOOGLE-WORKSPACE-ADMINISTRATOR<sup>Q&As</sup>

Google Cloud Certified - Professional Google Workspace Administrator

### Pass Google GOOGLE-WORKSPACE-ADMINISTRATOR Exam with 100% Guarantee

Free Download Real Questions & Answers **PDF** and **VCE** file from:

https://www.geekcert.com/google-workspace-administrator.html

100% Passing Guarantee 100% Money Back Assurance

Following Questions and Answers are all new published by Google
Official Exam Center

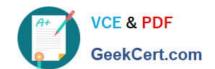

https://www.geekcert.com/google-workspace-administrator.html 2024 Latest geekcert GOOGLE-WORKSPACE-ADMINISTRATOR PDF and VCE dumps Download

- Instant Download After Purchase
- 100% Money Back Guarantee
- 365 Days Free Update
- 800,000+ Satisfied Customers

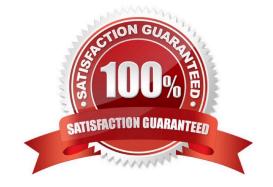

# https://www.geekcert.com/google-workspace-administrator.html 2024 Latest geekcert GOOGLE-WORKSPACE-ADMINISTRATOR PDF and VCE dumps Download

#### **QUESTION 1**

Your company is deploying Chrome devices. You want to make sure the machine assigned to the employee can only be signed in to by that employee and no one else. What two things should you do? (Choose two.)

- A. Disable Guest Mode and Public Sessions.
- B. Enable a Device Policy of Sign In Screen and add the employee email address.
- C. Enroll a 2-Factor hardware key on the device using the employee email address.
- D. Enable a User Policy of Multiple Sign In Access and add just the employee email address.
- E. Enable a Device Policy of Restrict Sign In to List of Users, and add the employee email address.

Correct Answer: AE

https://support.google.com/chrome/a/answer/1375678?hl=en

#### **QUESTION 2**

You are in charge of automating and configuring Google Cloud Directory Sync for your organization. Within the config manager, how can you proactively prevent applying widespread deletions within your Workspace environment if your company\\'s LDAP undergoes a substantial modification?

- A. Manually run Google Cloud Directory Sync only after performing a simulated sync.
- B. Specify the minimum and maximum number of objects to synchronize in each configuration item.
- C. Configure the tool to delete users only when run from the config manager.
- D. Configure limits for the maximum number of deletions on each synchronization.

Correct Answer: D

You can use limits with Google Cloud Directory Sync (GCDS) to set the maximum number of deletions permitted on each simulation or synchronization. If it reaches this limit, GCDS stops and does not sync any changes. https://support.google.com/a/answer/9520714?fl=1

#### **QUESTION 3**

You received this email from the head of marketing:

Hello Workspace Admin:

Next week, a new consultant will be starting on the "massive marketing mailing" project. We want to ensure that they can view contact details of the rest of the marketing team, but they should not have access to view contact details of anyone

else here at our company. Is this something that you can help with?

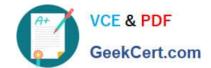

https://www.geekcert.com/google-workspace-administrator.html 2024 Latest geekcert GOOGLE-WORKSPACE-ADMINISTRATOR PDF and VCE dumps Download

What are two of the steps you need to perform to fulfill this request? Choose 2 answers

- A. Create an isolated OU for the consultants who need the restricted contacts access.
- B. Create a group that includes the contacts that the consultant is allowed to view.
- C. Apply the role of owner to the consultant in the group settings.
- D. Create the consultant inside under the marketing OU.
- E. Ensure that you are assigned the Administrator Privilege of Services > Services settings, and ensure that Services > Contacts > Contacts > Contacts Settings Message is set.

Correct Answer: AB

#### **QUESTION 4**

Your company wants to provide secure access for its employees. The Chief Information Security Officer disabled peripheral access to devices, but wants to enable 2-Step verification. You need to provide secure access to the applications using Google Workspace.

What should you do?

- A. Enable additional security verification via email.
- B. Enable authentication via the Google Authenticator.
- C. Deploy browser or device certificates via Google Workspace.
- D. Configure USB Yubikeys for all users.

Correct Answer: B

Enable authentication via the Google Authenticator is the only secure option since USB device aren\\'t usable. Google Authenticator is the most secure option after physical key.

#### **QUESTION 5**

As a Google Workspace administrator for your organization, you are tasked with controlling which third-party apps can access Google Workspace data. Before implementing controls, as a first step in this process, you want to review all the third-party apps that have been authorized to access Workspace data. What should you do?

- A. Open Admin Console > Security > API Controls > App Access Control > Manage Third Party App Access.
- B. Open Admin Console > Security > API Controls > App Access Control > Manage Google Services.
- C. Open Admin Console > Security > Less Secure Apps.
- D. Open Admin Console > Security > API Controls > App Access Control > Settings.

Correct Answer: A

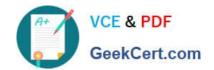

https://www.geekcert.com/google-workspace-administrator.html 2024 Latest geekcert GOOGLE-WORKSPACE-ADMINISTRATOR PDF and VCE dumps Download

https://support.google.com/a/answer/7281227?hl=en#zippy=%2Cstep-manage-third-party-app-access-to-google-services-add-apps:~:text=ln%20the%20Admin,App%20Access.

GOOGLE-WORKSPACE-ADMINISTRATOR PDF Dumps GOOGLE-WORKSPACE-ADMINISTRATOR Exam Questions GOOGLE-WORKSPACE-ADMINISTRATOR Braindumps